# **DELTAproject**

Copyright: 2016 DELTA Engineering GmbH, Zürich. www.deltaproject.ch **Plannummerierung Beispiel Amt für Hochbauten der Stadt Zürich**

## **Plannumerierung - Beispiel Amt für Hochbauten der Stadt Zürich**

Das Amt für Hochbauten der Stadt Zürich verlangt, dass bei vergebenen Aufträgen die Pläne nach ihren Vorgaben benannt werden. Wir zeigen wie die Plannummer aufgebaut ist und wie in DELTAproject die Regeln gebildet werden, damit das Generieren der Plannummer für den Anwender ganz einfach wird.

Auf ähnliche Art und Weise können für praktisch alle Plannummer-Vorgaben die Regeln gebildet werden. Dieses Beispiel darf auch dazu benützt werden, sich Gedanken über die eigene Nummerierung der Pläne und deren Ablagestruktur zu machen.

### **Die Planregel**

Die Vorgaben des Amtes für Hochbauten der Stadt Zürich lauten wie folgt: "Sämtliche Pläne sind nach folgender Regel zu benennen. Fehlende oder unbekannte Stellen sind mit der Zahl 0 zu belegen, die Plannummer weist 31 Stellen auf". Für die einzelnen Bestandteile der Plannummer werden genaue Wertelisten vorgegeben.

ooooo-oo\_f-aa-ggg-mmm-nnnpv.dwg

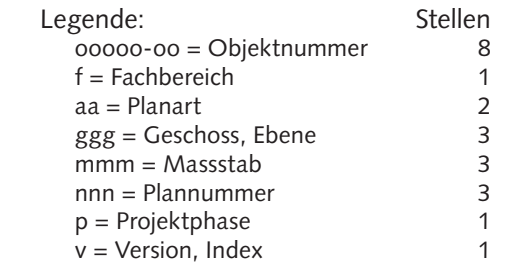

#### Beispiel:

29050-00\_A-GR-U02-100-001Rc.dwg

### **Bildung der Planregeln**

Nachdem wir die Objektnummer bereits als festen Bestandteil in unsere Plannummer integriert haben, betrachten wir den Fachbereich, für den wir in DELTAproject die Projektrolle verwenden.

Die Objektnummer in der Plannummer ist vom Fachbereich durch das Trennzeichen "\_" getrennt, die Anzahl

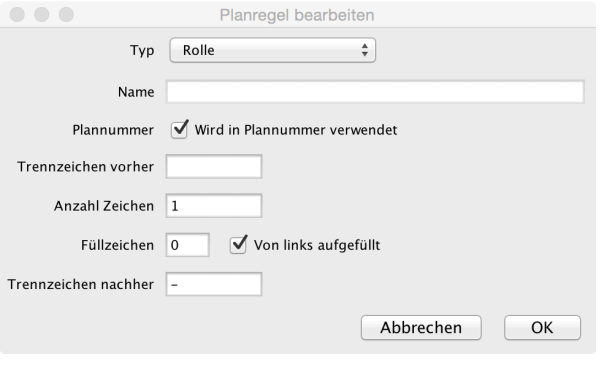

Abb.: Definition des Fachbereichs

Zeichen beträgt genau 1 und als Füllzeichen wird die Zahl 0 verwendet. Nachdem wir den Fachbereich definiert haben, sind nur noch die vorgegebenen Werte aus der Vorgabe in die Liste einzutragen.

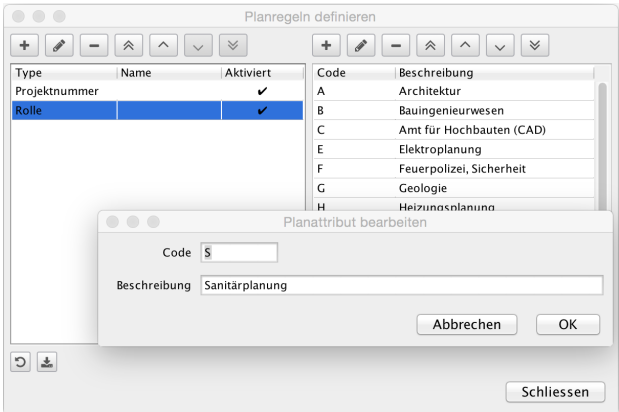

Abb.: Definition der Werteliste für den Fachbereich

Wir wenden uns jetzt dem nächsten Bestandteil der Plannummer zu, der Planart. Diese besteht aus zwei Stellen und die Werte sind wiederum vorgegeben. Das Prinzip ist das selbe wie beim Fachbereich, wir definieren in DELTAproject die Nummer und tragen dann die verlangten Werte ein.

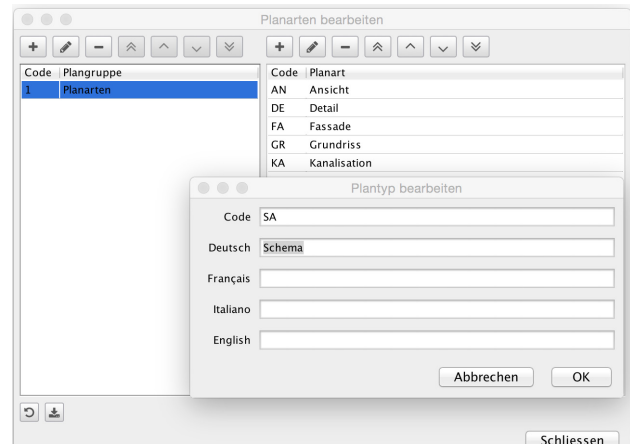

Abb.: Definition der Werteliste für die Planart

Als nächstes betrachten wir die Ebene. Sie wird mit drei Zeichen codiert. Dazu verwenden wir den Typ "Ebene"

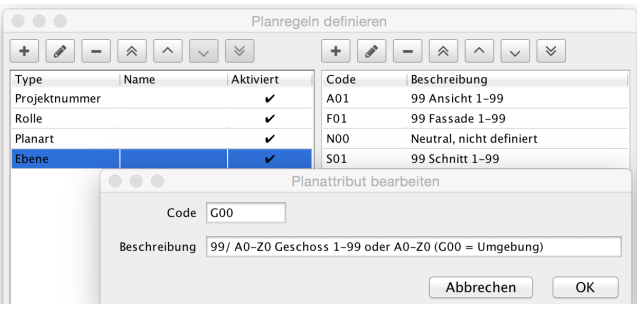

DELTAproject - Bausoftware für Büro-, Projekt- und Bauadministration 2 | 3

Abb.: Wertelisten der Ebene

in DELTAproject und tragen wiederum die Werte in die Liste ein.

In keiner Plannummer darf die Angabe des Massstabes fehlen. Dafür sieht der Auftraggeber ebenfalls 3

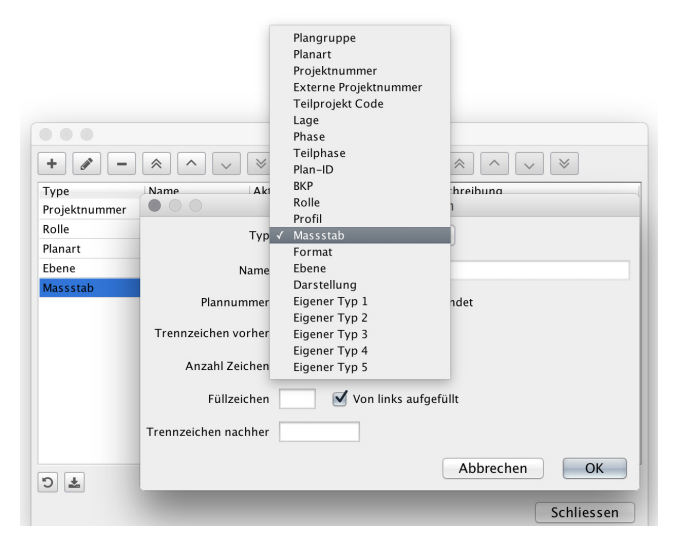

Abb.: Definition des Massstabes

Zeichen für die Codierung vor. Wir wählen in DELTAproject den Typ "Massstab" aus und tragen die Werte von 1:20 bis 1:25 000 ein.

Die Plannummerierung sieht innerhalb der Plannummer eine eindeutige ID vor, welche sich mit jedem Plan um eins erhöht. Dafür verwenden wir den Typ "Plan-ID" in DELTAproject. Hierfür brauchen wir keine Werteliste

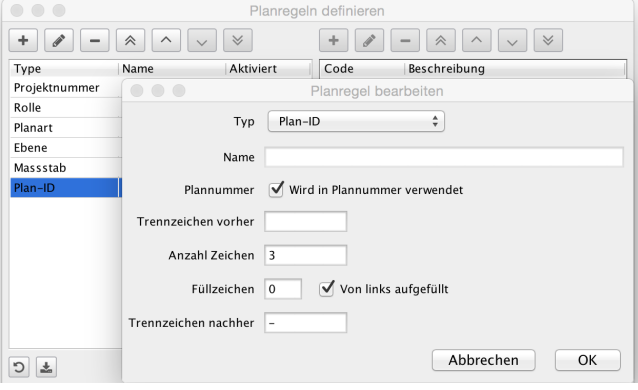

Abb.: Definition der Plan-ID

einzutragen, beim Erstellen eines neuen Plans wird die Nummer automatisch generiert. Da die Nummerierung mit 1 beginnt und die Länge der Plannummer genau festgelegt ist, ist es wichtig, die Füllzeichen richtig zu setzen, also links neben der eigentlichen Nummer.

Als letzter Bestandteil der Plannummer muss noch die Projektphase eingerichtet werden. Da die Projektphase nicht den Phasen des Leistungsmodells des SIA entspricht, definieren wir hierzu einen eigenen Typ "Projektphase" und tragen die einzelnen Phasen gemäss Vorgabe ein.

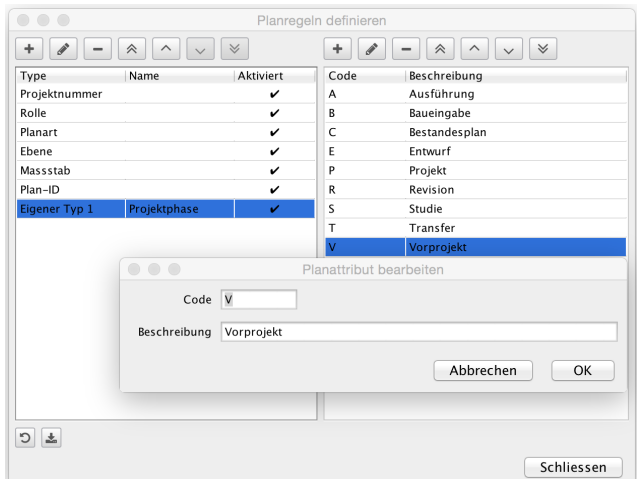

Abb.: Werteliste der Phasen

Jetzt haben wir alle Planattribute definiert, welche für die Plannummern nötig sind. Der Index (a, b, c, …) wird dann bei jeder neuen Version des Planes gebildet.

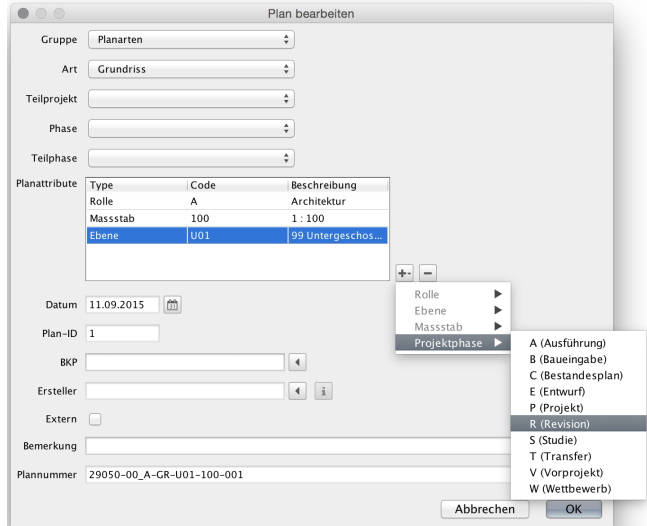

Abb.: Assistent zur Bildung der Plannummer

Mit dem Plannummern-Assistent können wir die Pläne erfassen. Sie erscheinen dann automatisch auf der Planliste.

Die Plannummer kann im Assistent kopiert werden und in den Dateinamen eingesetzt werden. Wenn die Dateinamen der Pläne die Plannummer enthalten, lässt sich aufgrund des Dateinamens auf den Planinhalt schliessen. Auf dem Server kann nach den Dateinamen sortiert, gefiltert und gesucht werden.

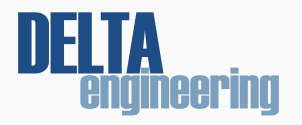

© DELTA Engineering GmbH, Thurgauerstr. 40, 8050 Zürich www.deltaproject.ch | info@deltaproject.ch